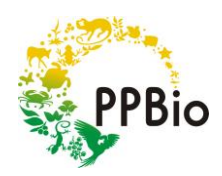

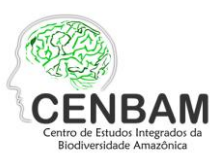

# **I Workshop "ELABORAÇÃO DE MAPAS NO QGIS"**

O workshop acontecerá no Instituto Nacional de Pesquisas da Amazônia, na sala de treinamento do CDIN (Campus I), entre os dias 28 de novembro a 02 de dezembro de 2016. O evento é destinado para iniciantes e terá um total de 24 vagas, sendo que quatorze vagas serão reservadas para integrantes dos núcleos executor e regionais do PPBio Amazônia Ocidental.

O objetivo do workshop é capacitar os participantes para a utilização do QGIS – um sistema de informação geográfica (SIG) que vem aumentando sua popularidade por se tratar de um software livre, certificado pela Licença Pública Geral (GPL). O workshop, que tem caráter introdutório, irá abordar os seguintes tópicos: apresentação do software e funcionalidades básicas, o uso de complementos (*plugins*), adição, edição e processamento de camadas vetoriais e matriciais (*raster*), análises básicas para criação de mapas temáticos e topográficos, e composição de mapas.

Os últimos dois dias serão reservados para os participantes trabalharem em projetos individuais, onde deverão utilizar dados públicos ou seus próprios dados de campo para elaboração de um mapa de interesse. Ao final do curso, os participantes irão apresentar o resultado para a turma, discutir os resultados e fazer a avaliação do curso.

# **PROGRAMA**

### **1º Dia (28/novembro)**

Manhã – Apresentação dos participantes. Aula teórica (Para que serve um mapa? Noções básicas sobre projeções, Datum e sistemas de coordenadas).

Tarde – Apresentação do QGIS (O que é o QGIS e porque utilizá-lo? Instalação do software e de complementos (*plugins*); funcionalidades básicas).

#### **2º Dia (29/novembro)**

Manhã – Aula teórico-prática: Adicionando e manipulando camadas vetoriais (adicionando camadas de texto delimitado; baixando pontos do GPS no QGIS; explorando e editando a tabela de atributos; reprojeção de camadas vetoriais).

Tarde – Aula teórico-prática: Adicionando e manipulando camadas *raster* (adicionando camadas *raster*; georreferenciando uma imagem; reprojetando camadas *raster*; criando um mosaico de imagens; recorte de imagens).

#### **3º Dia (30/novembro)**

Manhã – Aula teórico-prática: Criando mapas temáticos e topográficos (criação de mapas temáticos a partir de dados públicos; criando composições RGB de imagens de satélite; criando mapas de altitude – MDE, extraindo curvas de nível do terreno).

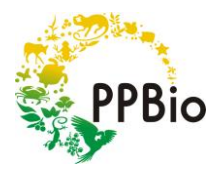

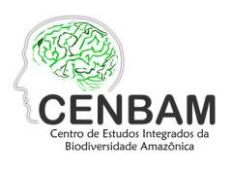

Tarde – Aula teórico-prática: Usando o compositor

de impressão (noções básicas sobre o compositor; inserindo mapas, imagens, escalas, grades e legendas; informações relevantes sobre *layout* e representação gráfica).

### **4º Dia (1/dezembro)**

Manhã e Tarde – Reservado para os participantes trabalharem nos projetos individuais.

# **5º Dia (2/dezembro)**

Manhã – Reservado para os participantes trabalharem nos projetos individuais.

Tarde – Apresentação dos projetos (mapas) e avaliação do curso.